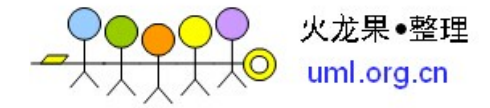

# 启动流程

**Slide 1**

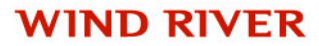

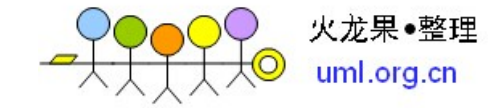

#### **Agenda**

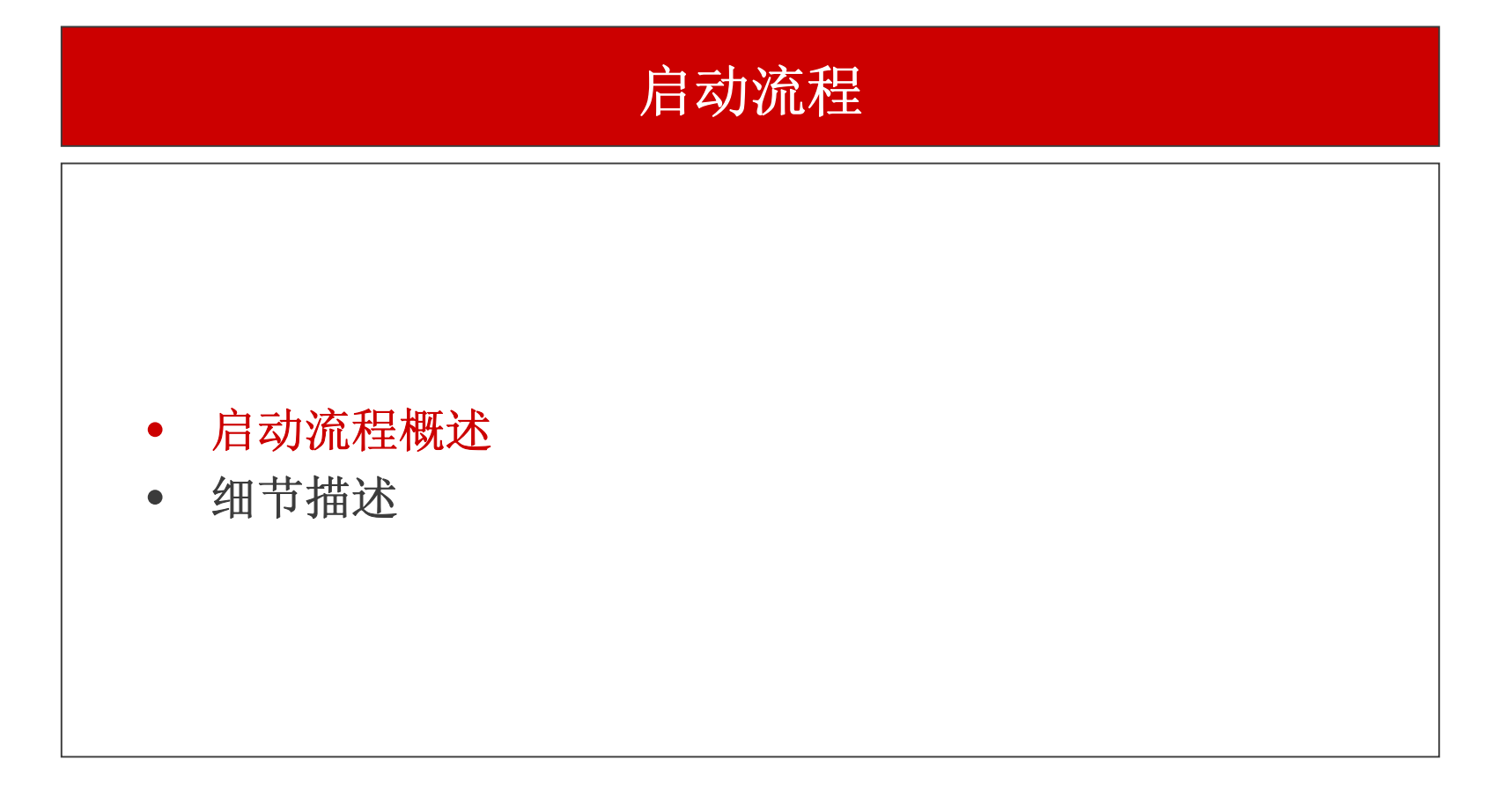

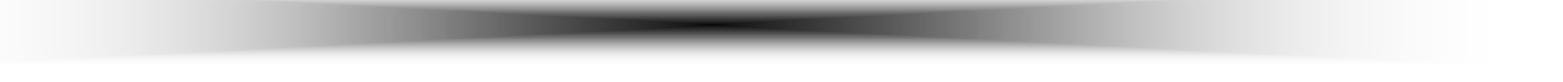

© 2009 Wind River Systems, Inc.

![](_page_1_Picture_5.jpeg)

![](_page_2_Picture_0.jpeg)

#### **Boot Sequence Using a Boot ROM**

![](_page_2_Figure_2.jpeg)

![](_page_3_Picture_0.jpeg)

#### **Cold vs. Warm Boots**

#### • 启动类型

- 冷启动: 上电或硬复位
- 热启动: 调用 reboot( ), ctrl+X, 或 exception
- 把启动类型传递给bootRom的函数是 sysLib.c 中的 sysToMonitor( ).
- 启动类型决定从 romInit( ) 的哪个位置开始执行
	- 冷启动: 在 romInit( ) 的入口开始执行. 启动类型强制置为 BOOT COLD
	- 热启动: 在 romInit( ) 加一个小的偏移处执行 (通常偏移4个字节). 启动类 型使用 sysToMonitor 传过来的值.
- 启动类型 (冷/热) 由sysToMonitor存储在寄存器中, 启动后传给 romStart( ), romStart( ) 由此决定是否清空内存

![](_page_4_Picture_0.jpeg)

#### **What Executes Where?**

- 对于ROM驻留的image, 所有代码的执行都在 ROM/Flash 中完成 – 只有数据段被拷贝到 RAM
- 对于所有的 image 类型, 汇编代码 romInit( ) 都在 ROM 或 Flash 中运行
- 在最小化的硬件初始化完成以后, vxWorks在RAM中初始化了一个很 小的堆栈(一般16字节), 然后计算C代码入口函数romStart()的地 址并跳转到romStart()中运行
- romStart()也是在ROM/Flash中运行的
- 对于基于ROM启动的image, romStart()会拷贝或解压vxWorks image到RAM, 然后跳转到指定的入口函数执行
	- usrInit( ) 大多数image的入口函数
	- usrEntry( ) 工程编译的image入口函数, 函数内部调用usrInit( )

![](_page_5_Picture_0.jpeg)

#### **bootrom\_uncmp**

![](_page_5_Figure_2.jpeg)

![](_page_6_Picture_0.jpeg)

#### **bootrom\_uncmp (Continued)**

![](_page_6_Figure_2.jpeg)

© 2009 Wind River Systems, Inc.

![](_page_7_Picture_0.jpeg)

# **Boot ROM (compressed)**

![](_page_7_Figure_2.jpeg)

![](_page_8_Picture_0.jpeg)

# **Boot ROM (compressed) (Continued)**

![](_page_8_Figure_2.jpeg)

![](_page_9_Picture_0.jpeg)

#### **Agenda**

![](_page_9_Figure_2.jpeg)

![](_page_9_Picture_3.jpeg)

© 2009 Wind River Systems, Inc.

![](_page_9_Picture_5.jpeg)

![](_page_10_Picture_0.jpeg)

#### **Step 1: Execute romInit()**

- **boot ROM**的入口函数
- $\bullet$ 函数实体在 romInit.s 中**,** 用汇编语言编写**.**
- $\bullet$ 配置必需的少数寄存器
- 完整的硬件初始化在后续的 sysHwInit() 中完成

![](_page_11_Picture_0.jpeg)

### **Processor Specific Initialization**

- romInit( ) 一般跟**CPU**强相关**,** 如果**CPU**类型相同**,** 可以从参考 板的**BSP**中拷贝
	- 关闭所有中断
	- 初始化一级**cache**
	- 把**sp**寄存器指向 STACK\_ADRS 作为函数调用的栈**,** 以便于调用 romStart( ) 并传递启动类型参数

![](_page_12_Picture_0.jpeg)

# **BSP-Specific Initialization**

- 内存初始化
	- 等待内存硬件初始化完成
	- 配置刷新率
	- 配置片选 **(bridge/bus/memory controllers, etc.)**
	- 禁用二级**cache (**如果需要**)**

![](_page_13_Picture_0.jpeg)

# **romInit( ) - PIC**

- **PIC (Position Independent Code )**
- • **romInit( ),** 运行在 **ROM/Flash,** 软件逻辑上必须与所处在地址无关**,** 以便 于支持启动过程中存在变化的地址关系**(ROM->**内存**)**
- $\bullet$ **PIC code is program counter (PC) relative**
- $\bullet$  如果存在绝对地址的操作**,** 例如函数调用**,** 必须根据运行时刻文本段所在的 位置重新计算**.** 因为编译的地址是根据 **RAM\_HIGH\_ADRS** 获得的**,** 运行 在 **ROM/Flash** 中时**,** 地址不匹配
	- 减去 **\_romInit (),** 得到**bootRom**内的相对地址
		- **\_romInit()** 即**bootRom**的第一个函数
	- 加上 *ROM\_TEXT\_ADRS* **,** 得到函数在**ROM**中的绝对地址
		- *ROM\_TEXT\_ADRS*是**bootRom**烧录在**ROM**中的地址

![](_page_14_Picture_0.jpeg)

# **romInit( ) - Some Do's and Don'ts**

- 执行启动过程中必须的初始化**,** 此时运行在**ROM/Flash**中**,** 速度较慢**.** 其他 初始化待后续的 **sysHwInit( )** 中进行**,** 此时代码已经运行在**RAM**中**,** 速度 较快**.**
- 不要调用外部的函数
	- 当编译压缩的**bootrom**时**,** 可能会引发链接问题
	- 调用函数时使用绝对的地址
- 确保 **romInit( )** 是 **romInit.s** 中的第一个函数
- •从 **romInit( )** 开始执行
- • 确保下面两个宏在 **Makefile** 和 **config.h** 中都是正确的**,** 并且是一致的
	- *ROM\_TEXT\_ADRS*
	- *ROM\_SIZE*

![](_page_15_Picture_0.jpeg)

#### **romInit.s Code Example**

```
_romInit:
romInit:\frac{1}{2} /* This is the cold boot entry (ROM_TEXT_ADRS) */
   bl cold_romInitWarm:
romInitWarm:bl warmcold:li r11, BOOT COLD
   bl start /* skip over next instruction */
warm:orr11, r3, r3 \frac{1}{x} startType to r11 \frac{x}{x}start:
  /* Zero-out registers */
  addis r0,r0,0
```
![](_page_16_Picture_0.jpeg)

### **Step 2: Execute romStart()**

- 从 **romInit( )** 跳转过来并把参数传递给 **romStart( )**
	- 在大多数**cpu**中**,** 都是通过寄存器来传递的
- 执行必要的代码搬移**,** 解压**,** 和内存初始化**(**清**0)**
	- 如果需要**,** 拷贝相应的**ROM image**到内存中
	- 清空内存中未使用的部分**(**冷启动**)**
	- 如果需要**,** 执行解压
	- 把启动类型传递给 usrInit( )
	- 代码用 **C** 语言编写**,** 位置在 ../target/config/all/bootInit.c
	- 执行位置在**ROM**中**,** 应该使用相对地址**,** 最后一个函数调用跳转到内存
	- 一般不需要修改本部分代码**.** 功能的调整可以通过配置宏来解决

![](_page_17_Picture_0.jpeg)

### **Code Relocation**

- 需要搬移的段 **romStart( )**
	- **ROM-based – Text and data**
	- **ROM-resident – Data only**
- 搬移到内存的目的地址
	- **Uncompressed vxWorks boot -** *RAM\_HIGH\_ADRS*
	- **Compressed vxWorks boot -** *RAM\_HIGH\_ADRS*
	- **Uncompressed vxWorks -** *RAM\_LOW\_ADRS*
	- **Compressed vxWorks -** *RAM\_LOW\_ADRS*
	- **ROM-resident vxWorks boot -** *RAM\_HIGH\_ADRS*
	- **ROM-resident vxWorks -** *RAM\_LOW\_ADRS*
- $\bullet$ 搬移到内存需要花费比较长的时间**(**如何优化**?)**
- •对于非压缩的**bootrom,** 只需要一次搬移

![](_page_18_Picture_0.jpeg)

#### **Compressed Image Relocations**

- 压缩的 **ROM images** 包含了压缩部分和未压缩部分
- •romInit.s 和 bootInit.c 在未压缩部分**.** 其余的都在压缩部分
- $\bullet$  压缩的**bootrom**需要两次搬移
	- 第一次在 **romStart()** 中将未压缩部分从 **ROM** 搬到 **RAM,** 本次搬移中**, romStart**本身所在的 **TEXT** 也被搬移到内存**,** 提高了后续代码的执行 速度
	- 第二次搬移是将压缩部分从 **ROM** 解压到内存**,** 到最终目的地**.** 这一次 搬移也在 **romStart()** 中执行**,** 只不过运行代码所处的位置在内存而不 是**ROM**

![](_page_19_Picture_0.jpeg)

### **Clearing Memory for Cold Boots**

- 冷启动的情况下**,** 需要对内存清 **0**
- 对于某些硬件**,** 内存清 **0** 可以减少内存访问错 **(**通常被未初始化的内存访 问触发**)**
- 在 **romStart( )** 完成从 **ROM** 到 **RAM** 的搬移以后**,** 对代码段和数据段之外 的内存清 **0**
- $\bullet$ 内存清 **0** 需要花费比较长的时间
- 下列内存是不清 **0** 的**:**
	- 保留内存 *USER\_RESERVED\_MEM* **(**config.h**)**
	- 保留内存 *RESERVED* **(**configAll.h**)**
	- 保留内存 *STACK\_SAVE* **(**configAll.h**)**

![](_page_19_Picture_10.jpeg)

![](_page_20_Picture_0.jpeg)

# **romStart( ) Stack**

- •**romStart( )** 的堆栈指针在**romInit( )** 中被初始化为 *STACK\_ADRS*
- • **romStart( )** 不会返回 **–** 它的栈一直被用到内核启动完成**, kernelInit( )** 退 出时为止
- **VxWorks** 内核被 **kernelInit( )** 激活**,** 它会启动一个 **tRootTask** 任务来完 成剩余的系统配置和初始化工作**,** 这个任务有自己的任务栈**,** 后续再启动的 其他应用层任务也都有自己的栈

![](_page_21_Picture_0.jpeg)

#### **ROM-resident Data Segment**

• 对于**ROM**驻留的**bootrom,** 只有数据段需要搬移**,** 搬移完数据段以后应该 校验数据段 **(data)** 的正确性

```
static int testVal = 13; /* data segment var */
                  ....if (testVal != 13)
           somethingWrongWithData();
```
- • 如果**RAM**工作正常**,** 但数据段不对**,** 需要检查数据段搬移导**RAM**的过程是 否有错
- $\bullet$  对于**ROM**驻留的**bootrom, romStart( )** 拷贝数据段到内存指定位置**,** 内存 的位置是根据**ROM**中文本段的结束地址加一个偏移计算出来的
- •检查偏移

![](_page_22_Picture_0.jpeg)

# **Modifying romStart( )**

- •在**BSP**开发过程中可以在 bootInit.c 中增加调试信息
- • 不要修改 ../target/config/all/bootInit.c
	- 把这个文件拷贝一份到具体的**BSP**目录下**,** 然后修改本地副本
- 在 **makefile** 的所有**rule include**之后**,** 增加下面的定义**.** 它将修改 **bootInit.c** 的来源**,** 把修改后的副本加到**BSP**中
	- **BOOTINIT =** bootInit.c
- 宏 *BOOTINIT*在 rules.bsp 中用到**,** 用于编译的时候查找 bootInit.c 文件
- $\bullet$  原始的**BOOTINIT**定义在 ../target/h/make/defs.\$(WIND\_HOST\_TYPE) BOOTINIT = \$(CONFIG\_ALL)\bootInit.c (即../target/config/all/bootInit.c)

![](_page_23_Picture_0.jpeg)

- 配置宏控制 romStart( ) 的行为
- $\bullet$ 这些宏定义在 config.h**,** Makefile**,** configAll.h**,** 和 bootInit.c 中
- 这些宏用于**:**
	- **BSP (**或**CPU**架构**)** 的依赖
	- **Image** 类型
	- 编译过程中 rules.bsp 的地址

![](_page_23_Picture_10.jpeg)

![](_page_24_Picture_0.jpeg)

- 定义在 config.h 中的配置宏
	- *LOCAL\_MEM\_LOCAL\_ADRS* **–** 内存起始地址
	- *LOCAL\_MEM\_SIZE* **–** 内存大小
	- *USER\_RESERVED\_MEM* **–** 用户保留的字节数**.** 保留的内存处于内存 顶端**,** 并且冷启动不会清**0**
	- *RAM\_HIGH\_ADRS* **–** 非 **ROM** 驻留的 **bootrom** 搬移到内存的地址
	- *RAM\_LOW\_ADRS* **–** 非 **ROM** 驻留的 **bootrom** 加载 **vxWorks** 应用的 内存地址
	- *ROM\_TEXT\_ADRS* **– bootrom** 入口地址
	- *ROM\_SIZE* **– ROM** 的大小
	- *ROM\_BASE\_ADRS* **– ROM** 的基地址

![](_page_25_Picture_0.jpeg)

- 定义在 Makefile 中的宏
	- *RAM\_HIGH\_ADRS* **–** 值必须与 **config.h** 一致
	- *RAM\_LOW\_ADRS* **–**值必须与 **config.h** 一致
	- *ROM\_TEXT\_ADRS* **–** 值必须与 **config.h** 一致
	- *ROM\_SIZE* **- Must agree with config.h**
- 定义在 configAll.h 中的宏
	- *RESERVED* **–** 保留内存**. RAM**底部的保留内存**(**一般用于中断等**,** 例如**PPC**的 **0x4400),** 冷启动不会清**<sup>0</sup>**
	- *STACK\_SAVE* **- romStart( )** 的栈空间大小. 跟**CPU**架构相关**,** 冷启动不会清**<sup>0</sup>**
	- *STACK\_ADRS* **–** 栈的基地址**,** 通常是拷贝到内存的第一个**image**的地址 **(**例如 **romInit) ,** 向下生长*STACK\_SAVE* 的大小

![](_page_26_Picture_0.jpeg)

- 定义在 bootInit.c 中的宏
	- *USER\_RESERVED\_MEM* **–** 如果在 **config.h** 中没有定义**,** 将被定义 为**0**
	- *SYS\_MEM\_BOTTOM* **–** 对于冷启动方式**,** 系统从这里开始对内存清**0** 
		- *LOCAL\_MEM\_LOCAL\_ADRS + RESERVED*
	- *SYS\_MEM\_TOP* **–** 对于冷启动方式**,** 系统清内存清到此处为止**.** 
		- *LOCAL\_MEM\_LOCAL\_ADRS + LOCAL\_MEM\_SIZE -USR\_RESERVED\_MEM*
	- *UNCMP\_RTN* **–** 解压函数的名字 **(**地址**)** 
		- *Inflate( )*
	- *ROM\_OFFSET* **–** 用于重新计算函数绝对地址的宏**, romStart**中除跳转 到内存的函数 **usrInit** 以外**,** 其他函数调用的地址都要用这个宏计算

![](_page_27_Picture_0.jpeg)

- *RAM\_DST\_ADRS* **–** 压缩的 **image** 最终的搬移地址**.** 缺省值是 *RAM\_HIGH\_ADRS***,** 必要时在 rules.bsp 中重新定义
- *RESIDENT\_DATA* **– CPU**架构相关**. MIPS**和**PowerPC**中定义为 *RAM\_DST\_ADRS***.** 其他架构中定义为数据段的起始地址
- *ROM\_COPY\_SIZE* **–** 需要搬移的代码的大小
- *ROM\_BASE\_ADRS* **–** 定义在 **config.h** 中**.** 如果 **romInit** 中定义了宏 *BOOTCODE\_IN\_RAM***,** 则默认内存中已经有了**boot code,** 并且内存不需要初 始化**,** 此时将重定义*ROM\_BASE\_ADRS*
- binArrayStart **–** 二进制代码的起始地址**,** 仅压缩的**bootRom**才需要转换二进制
- binArrayEnd **–**二进制代码的结束地址

![](_page_28_Picture_0.jpeg)

#### **romStart.c Example Code**

```
void romStart(
    FAST int startType \frac{1}{x} start type \frac{x}{x}\rightarrow {
    volatile FUNCPTR absEntry = (volatile 
  FUNCPTR)RAM_DST_ADRS;
/* If cold booting, clear memory to avoid parity errors 
  \star /
#ifdef ROMSTART BOOT CLEAR
    if (startType & BOOT_CLEAR)
        bootClear();
#endif
/* copy the main image into RAM */
    copyLongs ((UINT *)ROM_DATA(binArrayStart),
         (UINT *)UNCACHED(RAM_DST_ADRS),
         (&binArrayEnd - binArrayStart) / sizeof (long));
    \frac{1}{x} and jump to it \frac{x}{x}absEntry (startType);
     }
```
© 2009 Wind River Systems, Inc.